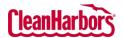

# **Online Services – Waste Profile Create DRUM Profile with a Template**

Quick Reference Guide

#### How to Access Waste Profiles:

- Log to se
- Valio • Clea cha whi
- Fror ٠ Prof

| to see sign-in<br>Validate the d<br>Clean Harbors<br>change locatio<br>which will disp   | instructions<br>esired gener<br>logo at the<br>on, click the<br>olay a list of<br>t <b>e Profile</b> til | ces application. Clic<br><insert hyperlink="">.<br/>rator location under<br/>top right corner. To<br/>existing location na<br/>all available locatio<br/>e, click and selec</insert> | r the<br>me,<br>ns. | Waste Profiles                   |                   | Bureau of St Maintenance, MN:CJ<br>560 8th street EP/<br>Profile Workbench |
|------------------------------------------------------------------------------------------|----------------------------------------------------------------------------------------------------|----------------------------------------------------------------------------------------------------|---------------------|----------------------------------|-------------------|----------------------------------------------------------------------------|
| Hello,<br>Hello,<br>Welcome to Clean Harbors C<br>Here<br>Reserve<br>Reserve<br>Resports | Inline Services                                                                                          | :                                                                                                    | Profiles            | Profile Workbench                |                   | en fan Jaan, Santo, en Hett [UN O KONDEG.                                  |
| View Profile Workbe                                                                      | ench                                                                                                    |                                                                                                    |                     |                                  | Di                | rm-Edwards CA0132-C                                                        |
| Status Approved, Expired, II                                                             | ncomplete, P 🗸 Go                                                                                        |                                                                                                    |                     | T. T                             |                   | Create Profile                                                             |
|                                                                                          | Profile Number 🔶                                                                                         | Description                                                                                                    | Waste Class Code    | Creation Date                    | Expiration Date 🔶 | Status                                                                     |
| ₫ / …                                                                                    | CH2730300                                                                                                | Is this waste contained in small pack                                                                                                    |                     | 01-09-2024                       | Expiration Date   | Tentative                                                                  |
| ē / …                                                                                    | CH2730299                                                                                                | Is this waste contained in small pack                                                                                                    | cagi                | 01-09-2024                       |                   | Submitted                                                                  |
| · · · · · · · · · · · · · · · · ·                                                        | NewUserTestProf                                                                                          | Is this waste contained in small pack                                                                                                    | kagi                | 01-09-2024                       |                   | Submitted                                                                  |
| · · · · · · · · · · · · · · · · ·                                                        | CH2730298                                                                                                | MERCURY-CONTAINING DEVICES                                                                                                    | CHG-2 - Metallic N  | lercury devices / deb 01-09-2024 |                   | Submitted                                                                  |
| ₲ / …                                                                                    | CH2730291                                                                                                | Waste Description                                                                                                    |                     | 01-08-2024                       |                   | Tentative                                                                  |
|                                                                                          | <u>CH2730287</u>                                                                                         | Dirt, soil, absorbent materials, rags,                                                                                                    | oils                | 01-08-2024                       |                   | Tentative                                                                  |
| € / ···                                                                                  | <u>CH2730288</u>                                                                                         | PETROLEUM OILS                                                                                                    |                     | 01-08-2024                       |                   | Tentative                                                                  |
|                                                                                          |                                                                                                    | Showing 1 to 10 of 15 entries                                                                                                    | Show 10 v entries   | Previous 1 2 Next                |                   |                                                                            |
| Create Profile                                                                           |                                                                                                    | Create Profile                                                                                                    |                     | Copy, Recertify                  | Î                 | Export                                                                     |
| Search                                                                                   |                                                                                                    | Search                                                                                                    | 0                   | Edit Profile                     | Y                 | Filter                                                                     |
| ïle Number                                                                               |                                                                                                    | Link to View<br>Profile                                                                                                    | đ                   | Print                            | \$                | Sort                                                                       |
|                                                                                          |                                                                                                    |                                                                                                    |                     |                                  |                   |                                                                            |

1. Click **Create Profile** on the **View Profile Workbench** page.

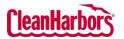

Quick Reference Guide

| Create Profile                                                                | otes in Shipping C                                                                                    | ,                          |                                                                                 |                                                                                 |                                      |                                          | ×                          |
|-------------------------------------------------------------------------------|----------------------------------------------------------------------------------------------------|----------------------------|---------------------------------------------------------------------------------|---------------------------------------------------------------------------------|--------------------------------------|------------------------------------------|----------------------------|
| Select shipping contai                                                        | iner type                                                                                             |                            |                                                                                 |                                                                                 |                                      |                                          |                            |
|                                                                               | Drums/Tote                                                                                            |                            | 0                                                                               | Bulk                                                                            |                                      |                                          |                            |
|                                                                               | Select this option if your waste w<br>drums; cubic yard boxes, on palle<br>rated non-bulk containers. | ets or in other DOT        | using a roll-off box<br>truck or other DOT                                      | f your waste will be si<br>, end-dump truck, tar<br>bulk solid or liquid co     | nker, vacuum<br>ontainers.           | ]                                        |                            |
|                                                                               | uired template ca                                                                                     | tegory and se              | lect the rel                                                                    | ated temp                                                                       | late.                                | Instan <sup>®</sup>                      |                            |
| View Profile template Drums/Totes - Profile Templates                         | D                                                                                                    |                            |                                                                                 | Can't find you                                                                  | ar template? Create C                | istom Profile                            | ٩                          |
|                                                                               |                                                                                                    | ASIESTOS AUTOMOTIVE FLUIDS |                                                                                 | LES AND LAMPS ELECTRONIC<br>DEVICES WITH PC8                                    | ELECTRONIC<br>DEVICES WITHOUT<br>PCB |                                          |                            |
|                                                                               | ENT AND SEPARATOR<br>BLUDGES                                                                          |                            | Templates                                                                       |                                                                                 |                                      |                                          |                            |
| PAINT AND RELATED MATERIALS<br>Paint and Pair                                 | 5<br>nt Related Materials, Solvents and Thinners                                                      |                            | Paint in Cans -                                                                 | RCRA Regulated                                                                  |                                      |                                          |                            |
|                                                                               | ſ                                                                                                    |                            |                                                                                 |                                                                                 |                                      |                                          |                            |
| Latex Paint -<br>Paint - in cans                                              |                                                                                                    | View Select                | Latex Paint - N<br>Paint - not in can                                           | ot in Cans<br>s                                                                 |                                      | sw Soloct                                |                            |
| Privacy & Torms FAQ's Contact                                                 |                                                                                                    | View Select                |                                                                                 |                                                                                 | V                                    | Clean Harbor                             | s Software as a Service TM |
| on:                                                                           | etails of <b>the Desc</b>                                                                             | r <b>iption</b> section    | ۱.                                                                              |                                                                                 |                                      |                                          |                            |
| Create Prof                                                                   |                                                                                                    | 🗿 Auto 💿 Manual            | Waste Description *                                                             |                                                                                 | 400 Tarr                             | n ang N. Santina, Na 2010   EPA KI: NCNE | nq.                        |
|                                                                               | Nation .                                                                                              | Auto-generate              | Paint and paint related mate                                                    | rials - solvents and thinners                                                   |                                      |                                          |                            |
| Weste Details (2) New Profile  <br>Submit (3)                                 |                                                                                                    |                            |                                                                                 |                                                                                 |                                      | res 🗿 No                                 |                            |
| Waste Details () New Profile () Submit () () () () () () () () () () () () () | process preventing the wate?"                                                                         |                            | Is this waste contained in small pack<br>(Le. Lab pack per 40 CTR 173.12 or o   | iging contained within a larger shipping                                        | g container?                         |                                          |                            |
| West Defails                                                                  |                                                                                                    | 10 churacturişi nemaining  | in this wante contrained in small pack<br>(i.e. Lub pack par 48 CPH 173.12 or o | iging certained within a longer shipping<br>Ther from of combination packaging] | g container?                         |                                          |                            |

- 2. Select Auto and Click Auto-generate to generate the profile number, or the user can enter it manually.
- 3. Enter the waste-generating process.
- 4. Click Save and click Next.

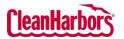

Quick Reference Guide

| Edit Profi            | le   CH2730302   F                                                                                                    | aint and paint re                                                                                                    | elated m                                                                                                    | ater                                                                                                    |                                                                                                    |                                                                                                    |                                                                                                    |                                                                                                    |                                                                                                    |                                                                                                    | ds CA0132-CH                                                                |                                                              |                                                       |       |                                            |
|-----------------------|----------------------------------------------------------------------------------------------------|----------------------------------------------------------------------------------------------------|----------------------------------------------------------------------------------------------------|----------------------------------------------------------------------------------------------------|----------------------------------------------------------------------------------------------------|----------------------------------------------------------------------------------------------------|----------------------------------------------------------------------------------------------------|----------------------------------------------------------------------------------------------------|----------------------------------------------------------------------------------------------------|----------------------------------------------------------------------------------------------------|-----------------------------------------------------------------------------|--------------------------------------------------------------|-------------------------------------------------------|-------|--------------------------------------------|
| Are thes              | e values based on testing                                                                                                    | or knowledge? - N                                                                                                    | lone -                                                                                                    |                                                                                                    | ~                                                                                                    |                                                                                                    |                                                                                                    |                                                                                                    |                                                                                                    |                                                                                                    |                                                                             |                                                              |                                                       |       |                                            |
|                       | he source code associate<br>inting and coating                                                                                                    | d with the waste                                                                                                    |                                                                                                    | ~                                                                                                    |                                                                                                    | Specify the form code<br>W209 Paint, ink, lac                                                                                                    | e associated with the wa                                                                                                    | ste                                                                                                    |                                                                                                    | ~                                                                                                    |                                                                             |                                                              |                                                       |       |                                            |
| Drum/Co               | DrumContainer                                                                                                    |                                                                                                    |                                                                                                    |                                                                                                    |                                                                                                    |                                                                                                    |                                                                                                    |                                                                                                    |                                                                                                    |                                                                                                    |                                                                             |                                                              |                                                       |       |                                            |
|                       | Min                                                                                                    | Max                                                                                                    | Site                                                                                                    | e Storage Capacit                                                                                                    | ty containers                                                                                                    | Container Type                                                                                                    |                                                                                                    |                                                                                                    |                                                                                                    | Drum Size                                                                                                    |                                                                             |                                                              |                                                       |       |                                            |
| Contai                | ners per shipment                                                                                                    |                                                                                                    |                                                                                                    | storage capacit                                                                                                    | ty containers                                                                                                    | - None -                                                                                                    |                                                                                                    | ~                                                                                                    |                                                                                                    | Diamaize                                                                                                    |                                                                             |                                                              |                                                       |       |                                            |
|                       |                                                                                                    |                                                                                                    |                                                                                                    |                                                                                                    |                                                                                                    |                                                                                                    |                                                                                                    |                                                                                                    |                                                                                                    |                                                                                                    |                                                                             |                                                              |                                                       |       |                                            |
|                       | ledge that this profile me                                                                                                    |                                                                                                    |                                                                                                    |                                                                                                    | nents ( View Ba                                                                                                    | attery Guidelines : <u>Eng</u>                                                                                                    | ish Version French Vers                                                                                                    |                                                                                                    | O No                                                                                                    |                                                                                                    |                                                                             |                                                              |                                                       |       |                                            |
|                       | iledge my friable asbesto<br>aste stream "used oil" wi                                                                                                    |                                                                                                    |                                                                                                    |                                                                                                    | undards for the                                                                                                    | management of used                                                                                                    | oil?                                                                                                    |                                                                                                    | No No                                                                                                    |                                                                                                    |                                                                             |                                                              |                                                       |       |                                            |
| I have d              | etermined the halogen co<br>ations or based on an ass                                                                                                    | intent of my used oil is                                                                                                    | s less than 1                                                                                                    | 000 ppm based o                                                                                                    | on review of th                                                                                                    | he product SDS, labels                                                                                                    | , manufacturer's                                                                                                    |                                                                                                    |                                                                                                    |                                                                                                    |                                                                             |                                                              |                                                       |       |                                            |
| the use               | t oil.<br>etermined that the total h                                                                                                    | alogen content of my r                                                                                                    | used oil is k                                                                                                    | ess than 1,000 pp                                                                                                    | om based upon                                                                                                    | screening/ testing.                                                                                                    |                                                                                                    | O Yes                                                                                                    | O No                                                                                                    |                                                                                                    |                                                                             |                                                              |                                                       |       |                                            |
|                       | a US EPA hazardous was                                                                                                    |                                                                                                    |                                                                                                    |                                                                                                    |                                                                                                    |                                                                                                    |                                                                                                    |                                                                                                    | O No                                                                                                    |                                                                                                    |                                                                             |                                                              |                                                       |       |                                            |
| regulate              | e waste stream come fror<br>d under the benzene NES<br>m refinery process?                                                                                                    |                                                                                                    |                                                                                                    |                                                                                                    |                                                                                                    |                                                                                                    |                                                                                                    |                                                                                                    | O No                                                                                                    |                                                                                                    |                                                                             |                                                              |                                                       |       |                                            |
| petrolet              | m rennery process?                                                                                                    |                                                                                                    |                                                                                                    |                                                                                                    |                                                                                                    |                                                                                                    |                                                                                                    |                                                                                                    |                                                                                                    | Prev                                                                                                    | ous Next                                                                    |                                                              |                                                       |       |                                            |
| ck 🗹                  | and sel                                                                                                    |                                                                                                    |                                                                                                    | ired o                                                                                                    | ption                                                                                                    | in <b>Are</b> 1                                                                                                    | hese va                                                                                                    | ues b                                                                                                    |                                                                                                    | ed or                                                                                                    | testi                                                                       | ng o                                                         | r knc                                                 | owled |                                            |
| ck 🗹                  | and self<br>Select K<br>Knowle                                                                                                    | <b>Cnowled</b><br><b>dge</b> , you<br>used on testing or know<br>dge, please describe in<br>the chemical or trade-r                                                                                                    | ge II<br>u mu<br>vledge?<br>a detail, the r<br>name repres                                                                                                    | ired o<br>you h<br>ist fill i                                                                                                    | ption<br>have s<br>in the<br>owledge<br>to identify and d                                                                                     | in <b>Are</b> 1<br>selected<br>e details                                                                                                    | hese va                                                                                                    | value<br>reference to Ma<br>nerate the waste                                                                                                    | es a<br>the<br>terial Sa                                                                                                    | ed or<br>are ba<br>e bel                                                                                                    | i <b>test</b> i<br>ased o<br>ow in                                          | ng o<br>on Kr<br>nage.                                       | <b>r knc</b><br>nowle                                 | owled | <b>lge</b> f                               |
| ick 🖻                 | and select K<br>Select K<br>Knowle<br>Are these values ba<br>If based on knowle<br>septicable. Focuse<br>Examples: MSDS fo<br>Select T                                                                              | Cnowled<br>dge, you<br>sed on testing or know<br>type, please describe in<br>the chemical or trade-re<br>tr Acctone or "Used wip<br>cesting If                                                                                                    | <b>ge</b> If<br>u mu<br>vledge?<br>a detail, the r<br>name repres<br>pes and abs                                                                                                    | ired o<br>you h<br>ist fill i<br>www.<br>ationale applied<br>ationale applied<br>ationale applied<br>ationale applied<br>ationale applied<br>with MSG                                                                                                    | ption<br>have s<br>in the<br>owledge<br>to identify and<br>DS, and or deta<br>miniated with                                                   | in <b>Are</b> the selected be details characterize the wast alied process or operar Acetone, the Acetone                                                                                                    | that the<br>mentior                                                                                                    | values b<br>value<br>ned in<br>reference to Ma<br>nerate the wasts<br>se and oil from n                                                                | es a<br>the<br>terial Sa<br>tanufact                                                                                                    | ed or<br>are ba<br>e bel<br>fety Data She<br>tured parts"<br>ased                                                                                                    | a testi<br>ased o<br>ow in<br>es (MSDS) wh                                  | ng o<br>on Kr<br>nage.                                       | r kno                                                 | edge. | <b>Jge</b> f                               |
| k 🖻<br>a.             | and select K<br>Select K<br>Knowle<br>Are these values ba<br>If based on horized<br>applicable. NetWork<br>Complex. MSDS for<br>Select T<br>need to                                                                 | Cnowled<br>dge, you<br>sed on testing or know<br>type, please describe in<br>the chemical or trade-re<br>tr Acctone or "Used wip<br>cesting If                                                                                                    | ge If<br>u mu<br>vedge?<br>a detail, the r<br>name repres<br>pes and abs                                                                                                    | ired o<br>you h<br>ist fill i<br>internet by the MSC<br>entropy the MSC<br>internet pade control                                                                                                    | ption<br>nave s<br>in the<br>wedge<br>to identify and<br>05, and or det<br>aminated with<br>select<br>s as n                                  | characterize the wasts<br>all de details<br>characterize the wasts<br>aled process or operat<br>alectore, the Acetore<br>cteed that<br>mentione                                                                                                    | these val                                                                                                    | values b<br>value<br>ned in<br>reference to Ma<br>nerate the wasts<br>se and oil from n                                                                | es a<br>the<br>terial Sa<br>tanufact                                                                                                    | ed or<br>are ba<br>e bel<br>fety Data She<br>tured parts"<br>ased                                                                                                    | a testi<br>ased o<br>ow in<br>es (MSDS) wh                                  | ng o<br>on Kr<br>nage.                                       | r kno                                                 | edge. | <b>Jge</b> f                               |
| a.                    | and sele<br>Select K<br>Knowle<br>It based on knowled<br>Britable. House ba<br>It based on knowled<br>applicable. House ba<br>Select T<br>need to<br>Are these v                                                    | Cnowled<br>dge, you<br>used on testing or know<br>gap, please describe in<br>the chemical or trade-re<br>reactione or "Used wip<br>Desting If<br>attach of<br>values based of                                                                                                    | ge If<br>u mu<br>vedge?<br>a detail, the r<br>name repres<br>pes and abs                                                                                                    | ired o<br>you h<br>ist fill i<br>ist fill i<br>istorie applied<br>tented by the MSG<br>ribent pads control<br>have<br>have<br>in have<br>img or know                                                                                                    | ption<br>nave s<br>in the<br>owledge<br>to identify and<br>DS, and or dett<br>aminated with<br>select<br>s as n<br>weledge?                   | cted that                                                                                                    | these val<br>that the<br>mention<br>material Please include<br>material Please include<br>material Please include<br>material Please include<br>to the value                                                       | value<br>value<br>ned in<br>reference to Ma<br>nerate the waste<br>se and oil from n<br>uess are<br>below                                              | es a<br>the<br>terial Sa<br>manufact<br>e b<br>v ir                                                                                                    | ed or<br>nre ba<br>e bel<br>fety Data Sha<br>fety Data Sha<br>fety Data S | a testi<br>ased o<br>ow in<br>etc (MSDS) wh<br>on te                        | ng o<br>on Kr<br>nage.                                       | r knc<br>nowle<br>g. On                               | edge. | dge f<br>Onc                               |
| a.                    | and select K<br>Select K<br>Knowle<br>It based on knowled<br>upplicable. Include<br>Examples: MSDS for<br>Select T<br>need to<br>Are these with<br>the constitute<br>Select N                                       | Cnowled<br>dge, you<br>used on testing or know<br>gas, please describe in<br>the chemical or trade-or<br>the chemical or trade-ortheological<br>orthogonal or the chemical or trade-ortheological<br>orthogonal or the chemical or trade-ortheological<br>orthogonal orthogonal orthogonal orthogonal orthogonal<br>orthogonal orthogonal orthogonal orthogonal orthogonal<br>orthogonal orthogonal orthogonal orthogonal orthogonal<br>orthogonal orthogonal orthogonal orthogonal orthogonal orthogonal orthogonal<br>orthogonal orthogonal orthogonal orthogonal orthogonal orthogonal orthogonal<br>orthogonal orthogonal orthogonal orthogonal orthogonal orthogonal orthogonal orthogonal orthogonal<br>orthogonal orthogonal | ge II<br>u mu<br>wedge?<br>f you<br>docu<br>on test<br>ations a                                                                                                    | ired o<br>you h<br>ist fill i<br>www.<br>ationale applied<br>territed by the MSG<br>where pads contar<br>ing or know<br>re based o<br>have s                                                                                                    | ption<br>nave s<br>in the<br>owledge<br>to identify and<br>os, and or dete<br>aminated with<br>select<br>on analyti<br>elect                  | cted that<br>ical testing, a<br>ed that                                                                                                    | that the<br>mention<br>material Plaase include<br>ing procedures which go<br>as used to remove gest<br>to the value<br>ed in the<br>Testing<br>nalysis must b                                                      | values<br>ned in<br>reference to Ma<br>nerate the waste<br>se and oil from n<br>ues are<br>below<br>e providee<br>es are                               | es a<br>the<br>terial Sa<br>sasurfact<br>e b<br>v ir<br>d. Ple<br>ba                                                                                                    | ed or<br>are ba<br>e bel<br>fey Data She<br>fey Data She<br>fey Data She<br>assed<br>mage                                                                                                    | on testi<br>ased o<br>ow in<br>etc (MSDS) wh<br>on te                       | ng o<br>on Kr<br>nage.                                       | r kno<br>nowle<br>g. On<br>vusing th                  | edge. | dge f<br>Onc                               |
| a.                    | and sele<br>Select K<br>Knowle<br>Are these values ba<br>If based on horizon<br>and select T<br>need to<br>Select T<br>f constitute<br>Select N<br>select N                                                         | Cnowled<br>dge, you<br>used on testing or know<br>gas, please describe in<br>the chemical or trade-or<br>the chemical or trade-ortheological<br>orthogonal or the chemical or trade-ortheological<br>orthogonal or the chemical or trade-ortheological<br>orthogonal orthogonal orthogonal orthogonal orthogonal<br>orthogonal orthogonal orthogonal orthogonal orthogonal<br>orthogonal orthogonal orthogonal orthogonal orthogonal<br>orthogonal orthogonal orthogonal orthogonal orthogonal orthogonal orthogonal<br>orthogonal orthogonal orthogonal orthogonal orthogonal orthogonal orthogonal<br>orthogonal orthogonal orthogonal orthogonal orthogonal orthogonal orthogonal orthogonal orthogonal<br>orthogonal orthogonal | ge II<br>u mu<br>detail, ite in<br>detail, ite in<br>eses and abs<br>f<br>you<br>on test<br>utions a<br>you<br>bu ne                                                                                                    | ired o<br>store the store of the store of the s                                                                                                    | ption<br>nave s<br>in the<br>owledge<br>to identify and of det<br>as as n<br>wledge?<br>on analyti<br>elect<br>attac                          | characterize the wast<br>all of characterize the wast<br>all opposes or operat<br>all opposes or operat<br>all opposes or operat<br>all opposes or operat<br>all opposes or operat<br>all opposes or operat<br>all opposes or operat<br>characterize the wast<br>all opposes or operat<br>all opposes or operat<br>characterize the wast<br>all opposes or operat<br>characterize the wast<br>characterize the wast<br>characterize the wast<br>characterize the wast<br>characterize the wast<br>characterize the wast<br>characterize the wast<br>characterize the wast<br>characterize the wast<br>characterize the wast<br>characterize the characterize<br>the characterize the characterize<br>the characterize the characterize<br>the characterize the characterize<br>the characterize the characterize<br>the characterize the characterize<br>the characterize the characterize the characterize<br>the characterize the characterize the characterize<br>the characterize the characterize the characterize<br>the characterize the characterize the characterize<br>the characterize the characterize the characterize<br>the characterize the characterize the characterize the characterize<br>the characterize the characterize the c | these val<br>that the<br>mention<br>material Please include<br>ing procedures which great<br>material. Please include<br>ing procedures which great<br>material values<br>to the value<br>the values<br>the values | values<br>ned in<br>reference to Ma<br>nerate the waste<br>se and oil from n<br>ues are<br>below<br>e providee<br>es are                               | es a<br>the<br>terial Sa<br>sasurfact<br>e b<br>v ir<br>d. Ple<br>ba                                                                                                    | ed or<br>are ba<br>e bel<br>fey Data She<br>fey Data She<br>fey Data She<br>assed<br>mage                                                                                                    | on testi<br>ased o<br>ow in<br>etc (MSDS) wh<br>on te                       | ng o<br>on Kr<br>nage.                                       | r kno<br>nowle<br>g. On<br>vusing th                  | edge. | dge f<br>Onc                               |
| a.<br>b.              | and sele<br>Select K<br>Knowle<br>It based on knowle<br>charges MOD for<br>Select T<br>need to<br>Are these to<br>Select N<br>Select N<br>Select N<br>Are these                                                     | Cnowled<br>dge, you<br>seed on testing or know<br>dge, please describe in<br>the chemical or trade-re-<br>resetting Iff<br>attach of<br>ent concentra<br>ASDS iff y<br>ASDS, yoo                                                                                                    | ge If<br>u mu<br>wedge?<br>d detail, the tree<br>d detail, the tree<br>d detail, the tree<br>d docu<br>d docu<br>on test<br>attions a<br>you<br>bu ne<br>seed on                                                                                                    | ired of<br>syou h<br>ist fill i<br>www.<br>atomie apolet<br>tented by the MSS<br>atomie apolet<br>tented by the MSS<br>atomie apolet<br>tented by tented by tented<br>tented by tented by tented by tented<br>tented by tented by tented by tented<br>tented by tented by tented by tented by tented<br>tented by tented by tented by tented by tented by tented by tented<br>tented by tented by tent | ption<br>nave s<br>in the<br>owledge<br>to identify and<br>os, and or det<br>anninated with<br>select<br>attac                                | characterize the wast<br>all de details<br>characterize the wast<br>all d process or operat<br>Acetone, the Acetone<br>cted that<br>nentione<br>ical testing, a<br>ed that<br>ch docur<br>ledge?                                                                                                    | these val<br>that the<br>mention<br>material Please include<br>ing procedures which great<br>material. Please include<br>ing procedures which great<br>material values<br>to the value<br>the values<br>the values | values<br>bed in<br>reference to Ma<br>nerate the wasts<br>and oil from n<br>ues and<br>below<br>e providee<br>es are<br>ment<br>MSDS                  | es a<br>the<br>terial Sa<br>terial Sa<br>terialo | ed or<br>ire ba<br>e bel<br>tey Data She<br>hey Data She<br>tured parts*<br>assed<br>assed atta<br>ssed o<br>ined ir                                                                                                    | on testi<br>ased o<br>ow in<br>etc. (MSDS) wh<br>on testing<br>ach docu     | ng o<br>on Kr<br>nage.<br>esting<br>ent(s)<br>e man<br>belov | r knc<br>nowle<br>g. On<br>using th<br>nufac<br>w ima | edge. | dge f<br>Onc<br>Du se                      |
| a.<br>b.<br>c.        | and sele<br>Select K<br>Knowle<br>It based on knowle<br>charges MOD for<br>Select T<br>need to<br>Are these to<br>Select N<br>Select N<br>Select N<br>Are these                                                     | Cnowled<br>dge, you<br>used on testing or know<br>gre, please describe in<br>the chemical or trade-re-<br>resting If<br>attach of<br>values based of<br>ent concentra<br>ASDS if y<br>ASDS, yoo<br>e values base<br>uent concer                                                                                                    | ge II<br>u mu<br>vedge?<br>detail, the in<br>anne reperent<br>docu<br>the set of the set<br>you<br>bu ne<br>see of on<br>trations a                                                                                                    | ired of<br>you h<br>ist fill i<br>iver fill i<br>iver fill i<br>i<br>i<br>i<br>i<br>i<br>i<br>i<br>i<br>i<br>i<br>i<br>i<br>i<br>i<br>i<br>i<br>i                                                                                                    | ption<br>nave s<br>in the<br>owledge<br>to identify and<br>os, and or dete<br>aminated with<br>select<br>an analyti<br>elect<br>attac         | in Are to<br>selected<br>e details<br>characterize the wast<br>aled process or operat<br>Acetone, the Acetone<br>cted that<br>nentione<br>ical testing, a<br>ed that<br>ch docur<br>ledge?<br>the manufa                                                                                                    | these val<br>that the<br>mentior<br>material. Please include<br>ing procedures which g<br>was used to remove great<br>the value<br>the value<br>ments as<br>acturers MSE                                           | values<br>ned in<br>reference to Ma<br>nerate the waste<br>se and oil from n<br>ues are<br>below<br>e provider<br>es are<br>ment<br>MSDS<br>oS, please | es a<br>the<br>terial Sa<br>e b<br>v ir<br>d. Ple<br>ba<br>ion                                                                                                    | ed or<br>ire ba<br>e bel<br>tey bata She<br>hery bata She<br>nage<br>assed<br>assed<br>assed c<br>ned ir<br>ach do                                                                                                    | on testi<br>ased o<br>ow in<br>etc. (MSDS) wh<br>on tes<br>in the<br>cument | ment(s)<br>e mai<br>(s) usin                                 | g. On<br>using the<br>g the li                        | edge. | dge f<br>Onc<br>Du se<br>n the Su<br>r's M |
| ick<br>a.<br>b.<br>c. | and sele<br>Select K<br>Knowle<br>If based on knowled<br>these values ba<br>If based on knowled<br>experience in the select<br>Select T<br>need to<br>If constitute<br>Select N<br>Select N<br>Select N<br>Select N | Cnowled<br>dge, you<br>used on testing or know<br>dge, please describe in<br>the chemical or trade-re-<br>resting If<br>attach of<br>values based of<br>ent concentra<br>ASDS if y<br>ASDS, you<br>e values base<br>uent concerner<br>ect the v                                                                                                    | ge II<br>u mu<br>wedge?<br>detail, the transmere<br>sees and absection<br>documents<br>f you<br>documents<br>f you<br>doc | ired of<br>syou h<br>ist fill i<br>it is fill i<br>in atomie applied<br>ented by the MSI<br>ing or know<br>re based of<br>have s<br>eed to<br>testing of<br>ns are based<br>e code                                                                                                    | ption<br>nave s<br>in the<br>owledge<br>to identify and<br>os, and or det<br>aminated with<br>select<br>attacc<br>or know<br>ased on<br>e and | in Are the selected edetails edetails e                                                                                                    | these val<br>that the<br>mentior<br>material. Please include<br>ing procedures which g<br>was used to remove great<br>the value<br>the value<br>ments as<br>acturers MSE                                           | values<br>ned in<br>reference to Ma<br>nerate the waste<br>se and oil from n<br>ues are<br>below<br>e providee<br>es are<br>ment<br>MSDS<br>oS, please | es a<br>the<br>terial Sa<br>e b<br>v ir<br>d. Ple<br>ba<br>ion                                                                                                    | ed or<br>ire ba<br>e bel<br>tey bata She<br>hery bata She<br>nage<br>assed<br>assed<br>assed c<br>ned ir<br>ach do                                                                                                    | on testi<br>ased o<br>ow in<br>etc. (MSDS) wh<br>on tes<br>in the<br>cument | ment(s)<br>e mai<br>(s) usin                                 | g. On<br>using the<br>g the li                        | edge. | dge f<br>Onc<br>Du se<br>n the Su<br>r's M |

For support using the Online Services, call 877.333.4244 or email wastepickup@cleanharbors.com. Coverage is provided from 8:00 am to 7:00 pm EST.

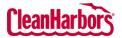

Quick Reference Guide

- 3. Enter the shipment details in **Drum/Container** fields.
- 4. The user must navigate each requirement, selecting appropriate options or **Yes** or **No** based on compliance status. This meticulous process ensures adherence to specific waste management regulations, ensuring that regulatory standards for environmental protection and legal compliance follow documentation and proper handling practices.

| l ackr       | nowledg   | e that t         | his profi | e meets    | the Cle   | an Harb   | ors Batti  | ery Pack   | aging re   | quirements ( View Battery Guidelines : English Version French Version )                                                                                                  | O Yes   | O No          |          |    |
|--------------|-----------|------------------|-----------|------------|-----------|-----------|------------|------------|------------|----------------------------------------------------------------------------------------------------|---------|---------------|----------|----|
| i ackr       | nowledg   | je my <u>fri</u> | able ast  | estos w    | aste is e | iouble b  | aggod a    | nd wette   | d          |                                                                                                    | Yes     | O No          |          |    |
| is this      | s waste   | stream           | "used o   | which      | is to be  | manag     | ed under   | 40 CFR     | Part 27    | 9 - Standards for the management of used oil?                                                                                                    | C Yes   | O No          |          |    |
|              |           |                  |           |            |           |           |            |            |            | based on review of the product SDS, labels, manufacturer's specifications or based on an assessment of whether the<br>batances into the used oil.                        | O Yes   | O No          |          |    |
| I have       | e deterr  | nined th         | at the to | tal halo   | gen con   | tent of n | ny used i  | oil is les | s than 1,0 | 000 ppm based upon screening/ testing.                                                                                                    | O Yes   | O No          |          |    |
| If this      | s is a US | EPA ha           | zardout   | wasto,     | does thi  | s waste   | stream o   | contain E  | Jonzonei   |                                                                                                    | O Yes   | O No          |          |    |
|              |           |                  |           |            |           |           |            |            |            | nder benzene NESHAP (listed below for your reference) or is this waste regulated under the benzene NESHAP rules<br>e by-product recovery, or petroleum refinery process? | C Yes   | 🗇 No          |          |    |
| 2812         | 2813      | 2816             | 2819      | 2821       | 2822      | 2823      | 2824       | 2833       | 2834       |                                                                                                    |         |               |          |    |
| 2835         | 2836      |                  |           | 2843       |           |           | 2861       | 2865       |            |                                                                                                    |         |               |          |    |
| 2873<br>4963 | 2874      | 2879             | 2891      | 2892       | 2893      | 2895      | 2899       | 2911       | 3312       |                                                                                                    |         |               |          |    |
| - Is th      | he gene   | rating s         | ource of  | this was   | ste strea | en a faci | ility with | Total Ar   | inual Ber  | szene (TAB) >10 Mg/year?                                                                                                    | C Yes   | O No          |          |    |
| What is t    | he TAB    | quantity         | for you   | r facility | 7         |           |            |            |            | Megagram/year(11Mg=2,200 lbs)                                                                                                    |         |               |          |    |
| The basis    | s for thi | s detern         | nination  | is: Know   | rledge o  | f the Wa  | iste Or T  | est Data   |            |                                                                                                    | Knowled | dge 🗋 Testing |          |    |
| If knowles   | dge, pk   | ease des         | scribe th | e knowk    | edge th   | st you re | ly upon i  | in makin   | g this cla | ain                                                                                                    |         |               |          |    |
|              |           |                  |           |            |           |           |            |            |            |                                                                                                    |         |               | Previous | Ne |

5. Click Next.

#### **Submit Profile**

|                                          | Edit Profile   CH2730302   Paint and paint related materi                                                                                                    | Dumn-Edwards CA0132-C<br>307 bet level terrer terrer - 1014 D 4046- |
|------------------------------------------|----------------------------------------------------------------------------------------------------|---------------------------------------------------------------------|
| Description<br>Waste Details<br>Submit 3 | Upload Documents<br>To Attach documents to this Profile (Material Safety Data Sheets, Analytical Testing, Certifications, etc)<br>Document Type<br>- None                                                                                                    | Validations Passed. Please submit the $$\times$$ Profile            |
|                                          | Electronic Submission:<br>This option will track your logon credentials as the electronic signature and eliminates the need for faxing or e-mailing a signed profile.<br>Note: This option is available only to the Clean Harbors Online Services users.<br>Profiles must be submitte to initiate the approval process<br>You are about to submit a profile for approval. A signed copy of each profile is required to be on file prior to approval. This requirement can be re<br>policy or by submitting, printing and e-mailing or faxing a signed profile.<br>Electronic Submittal | net by agreeing to Clean Harbors electronic submittal               |
| 1. Cli                                   | ck 🗹 and select Document Type.                                                                                                    |                                                                     |

- 2. Click Choose File and select the document.
- 3. Click **Upload**.
- 4. Click Electronic Submittal.

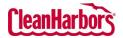

Quick Reference Guide

| How to Filter the details by Status:                                                                                                    |
|----------------------------------------------------------------------------------------------------|
| 1. Click 🗹 to select the status.                                                                                                    |
| 2. Clear the checkboxes for the statuses you do not want to see.                                                                                                    |
| Status       Expired, Incomplete, Pending, Gener         Approved         Expired         Image: Approved         Image: Approved         Image: Approved         Image: Approved |
| <ul> <li>Pending</li> <li>Generator Review</li> <li>Submitted</li> <li>Tentative</li> </ul> 3. Select Go                                                                          |
|                                                                                                    |
| How to Export Data from View Profile Workbench:                                                                                                    |
| 1. Click to export the profiles list to Microsoft Excel.                                                                                                    |
| How to Search in View Profile Workbench:                                                                                                    |
| <ol> <li>Enter the details of the profile in the Q search field. Once you enter the details, the profiles list will be filtered as per your search.</li> </ol>                    |
| How to Print Waste Material Profile Sheet:                                                                                                    |
| 1. Click 📴 to download the pdf.                                                                                                    |
| How to Edit a Profile:                                                                                                    |
| 1. Click logit the profile.                                                                                                    |
| How to Copy Existing Profile:                                                                                                    |
| 1. Click and click <b>Copy</b> .                                                                                                    |
| 2. Once you see the below pop-up, click <b>Proceed</b> .                                                                                                    |
| Copy Existing Profile X                                                                                                    |
| Original Profile Profile Number- CH2670168 Waste Class Code Generator code- AM28763 Description- Waste fuels - gasoline, diesel fuel or fuel oils Status- T Expiration Date       |
| Once the profile page opens, the user can enter the details of the new profile.                                                                                                   |
|                                                                                                    |

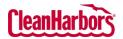

Quick Reference Guide

How to Recertify Existing Profile:

1. Click I and click Recertify.

2. Once you see the below pop-up, click Ok.

Recertify Profile
You have chosen to Recertify this profile (1807-02172-PRE).
Once changes are saved, profile status will be changed to Tentative.
If you do not wish to recertify the profile at this time, click the (Cancel) button below and then use the VIEW link to review the profile information without changing the profile status.

K Carcol
Once the profile page opens, the user can edit the required profile details.